# FPGAs: Verilog *Sequence Alignment (maybe)*

Chris Rossbach cs378 Fall 2018

11/5/2018

1

# Outline for Today

- Questions?
- Administrivia
	- Re: Exams
	- Keep thinking about projects!
	- Website updates
- Agenda
	- FPGAs: POTPOURRI of things you need to know
	- NW

#### Acknowledgements/References:

- [https://s3-us-west-2.amazonaws.com/cse291personalgenomics/Lectures2017/Lecture12\\_AlignmentVariantCalling.pptx](https://s3-us-west-2.amazonaws.com/cse291personalgenomics/Lectures2017/Lecture12_AlignmentVariantCalling.pptx)
- [https://web.stanford.edu/~jurafsky/slp3/slides/2\\_EditDistance.pptx](https://web.stanford.edu/~jurafsky/slp3/slides/2_EditDistance.pptx)
- [https://moodle.med.lu.se/pluginfile.php/45044/mod\\_resource/content/0/sequence\\_alignment\\_2015.pptx](https://moodle.med.lu.se/pluginfile.php/45044/mod_resource/content/0/sequence_alignment_2015.pptx)
- <http://www.cbs.dtu.dk/phdcourse/cookbooks/PairwiseAlignmentPhD2.ppt>
- <http://cwcserv.ucsd.edu/~billlin/classes/ECE111/lectures/Lecture1.pptx>
- <http://www.cs.unc.edu/~montek/teaching/Comp541-Fall16/VerilogPrimer.pptx>
- Evita\_verilog Tutorial, [www.aldec.com](http://www.aldec.com/)
- http://www.asic-world.com/verilog/

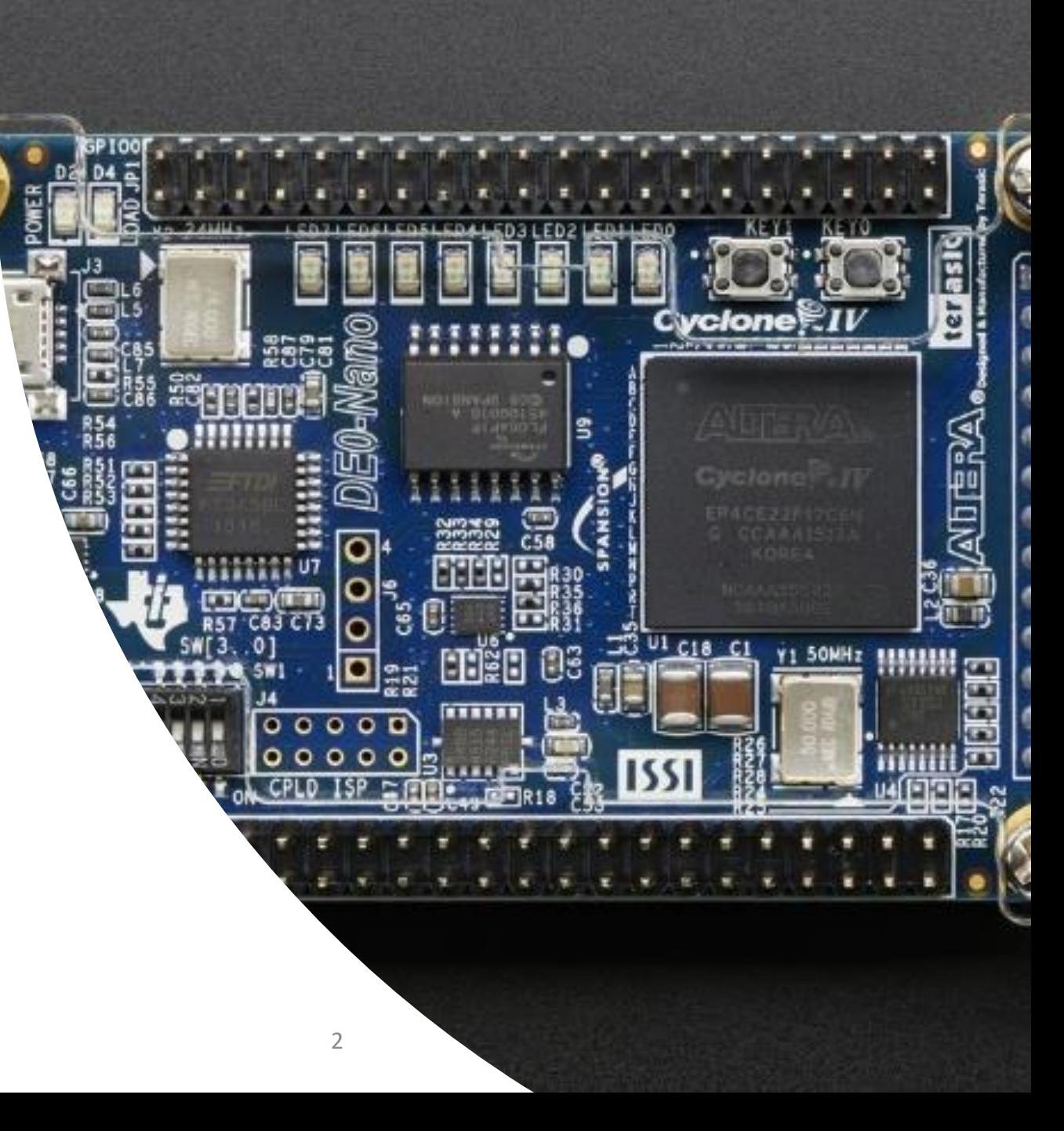

## Faux Quiz Questions

- Why/when might one prefer an FPGA over an ASIC, CPU, or GPU?
- Define CLB, BRAM, and LUT. What role do these things play in FPGA programming?
- What is the difference between blocking and non-blocking assignment in Verilog?
- What is the difference between structural and behavioral modeling?
- How is synthesizable Verilog different from un-synthesizable? Give an example of each?
- What is discrete event simulation?

# Review: FPGA Design/Build Cycle

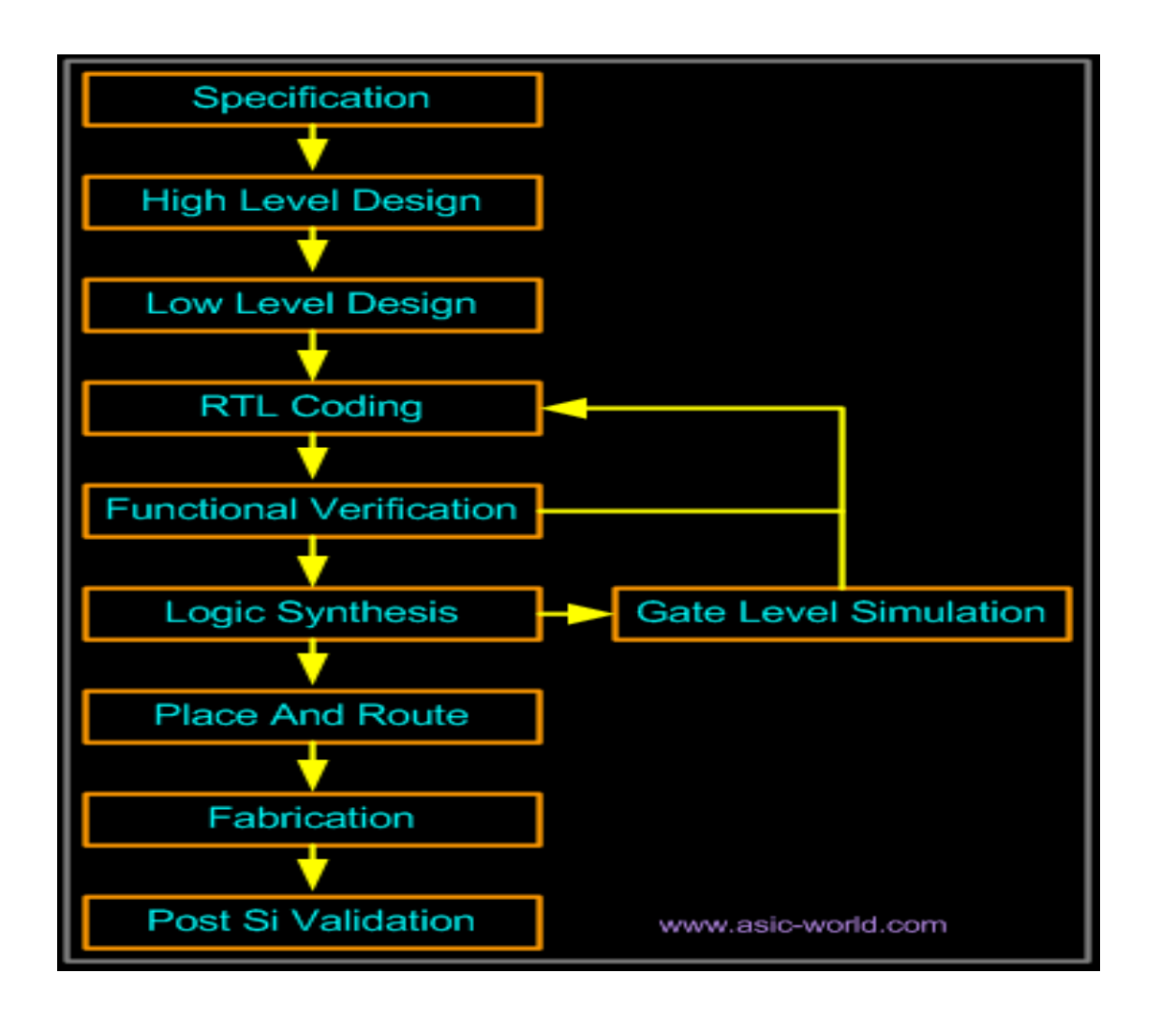

- HW design in Verilog/VHDL
- Behavioral modeling + some structural elements
- Simulate to check functionality
- Synthesis  $\rightarrow$  netlist generated
- Static analysis to check timing

# Verilog

- Originally: modeling language for event-driven digital logic simulator
- Later: specification language for logic synthesis
- Consequence:
	- Combines structural and behavioral modeling styles

# Components of Verilog

- Concurrent, event-triggered processes (behavioral)
	- *Initial* and *Always* blocks
	- Imperative code  $\rightarrow$  standard data manipulation (assign, if-then, case)
	- Processes run until triggering event (or #delay expire)
- Structure
	- Verilog program builds from modules with I/O interfaces
	- Modules may contain instances of other modules
	- Modules contain local signals, etc.
	- Module configuration is static and all run concurrently

### Discrete-event Simulation

- Key idea: *only* do work when something changes
- Core data structure: *event queue*
	- Contains events labeled with the target simulated time
- Algorithmic idea:
	- Execute every event for current simulated time
	- May change system state and may schedule events in the future (or now)
	- No events left at current time  $\rightarrow$  advance simulated time (next event in Q)

# Two Main Data Types

- Nets represent connections between things
	- Do not hold their value
	- Take their value from a driver such as a gate or other module
	- Cannot be assigned in an *initial* or *always* block
- Regs represent data storage
	- Behave exactly like memory in a computer
	- Hold their value until explicitly assigned in an *initial* or *always* block
	- Model latches, flip-flops, etc., but do not correspond exactly
	- *Shared variables*
		- Similar known shared state issues

# Four-valued Data and Logic

Nets and regs hold *four-valued* data

- $\cdot$  0, 1  $\rightarrow$  Umm...
- Z
- Output for undriven tri-state (hi-Z)
- Nothing is setting a wire's value
- X
	- Simulator can't decide the value
	- Initial state of registers
	- Wire driven to 0 and 1 simultaneously
	- Output of gate with Z inputs
- Data representation
	- Binary  $\rightarrow$  6'b100101
	- Hex  $\rightarrow$  6'h25

• Logical operators work on threevalued logic

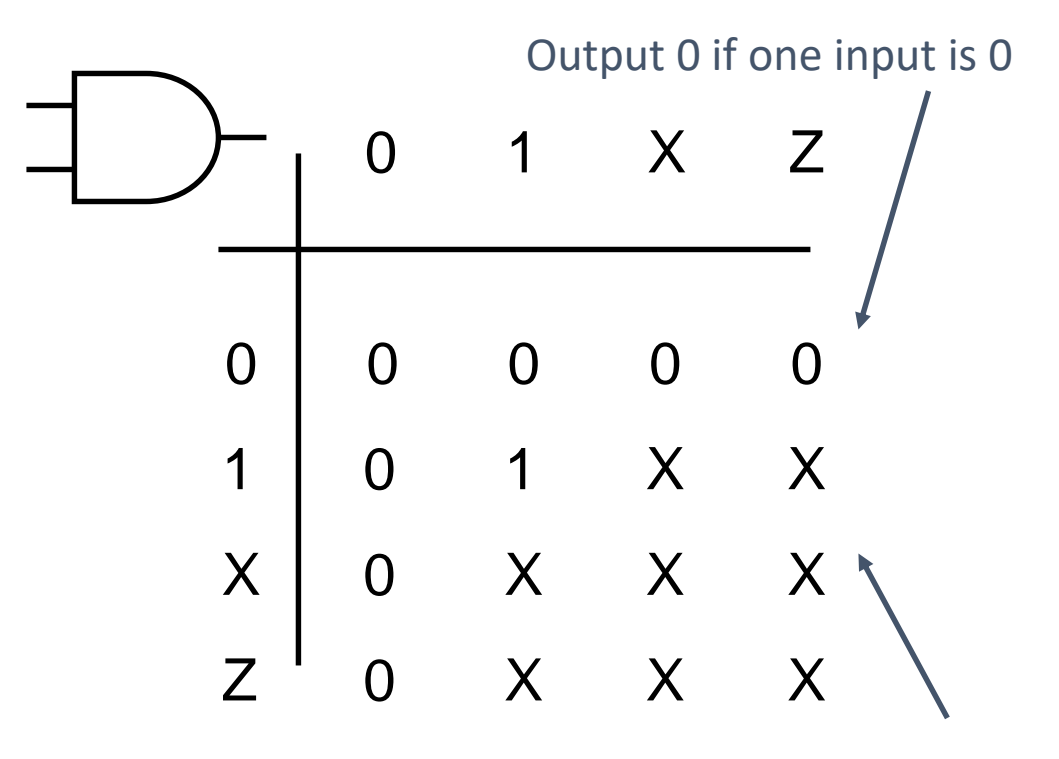

Output X if inputs are junk

# Structural Modeling

- Specification
	- Netlist: gates and connections
	- Primitives/components (e.g logic gates)
	- Connected by wires
- Easy to translate to physical circuit

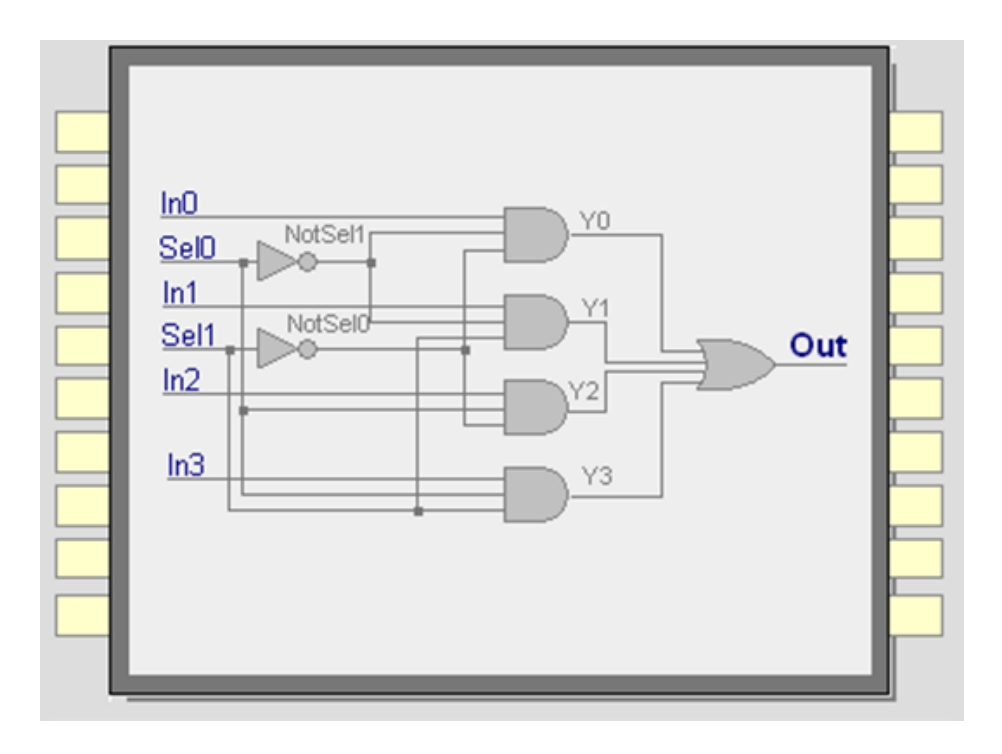

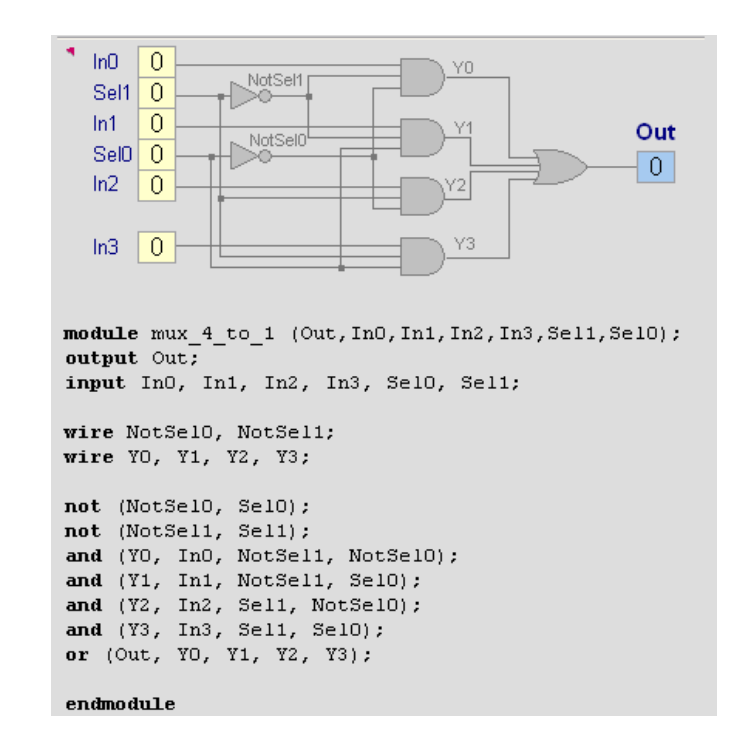

### Dataflow Modeling

- Specification
	- Components (similar to logical equations)
	- Connected by wires
- Easy to translate to structure, then to physical circuit

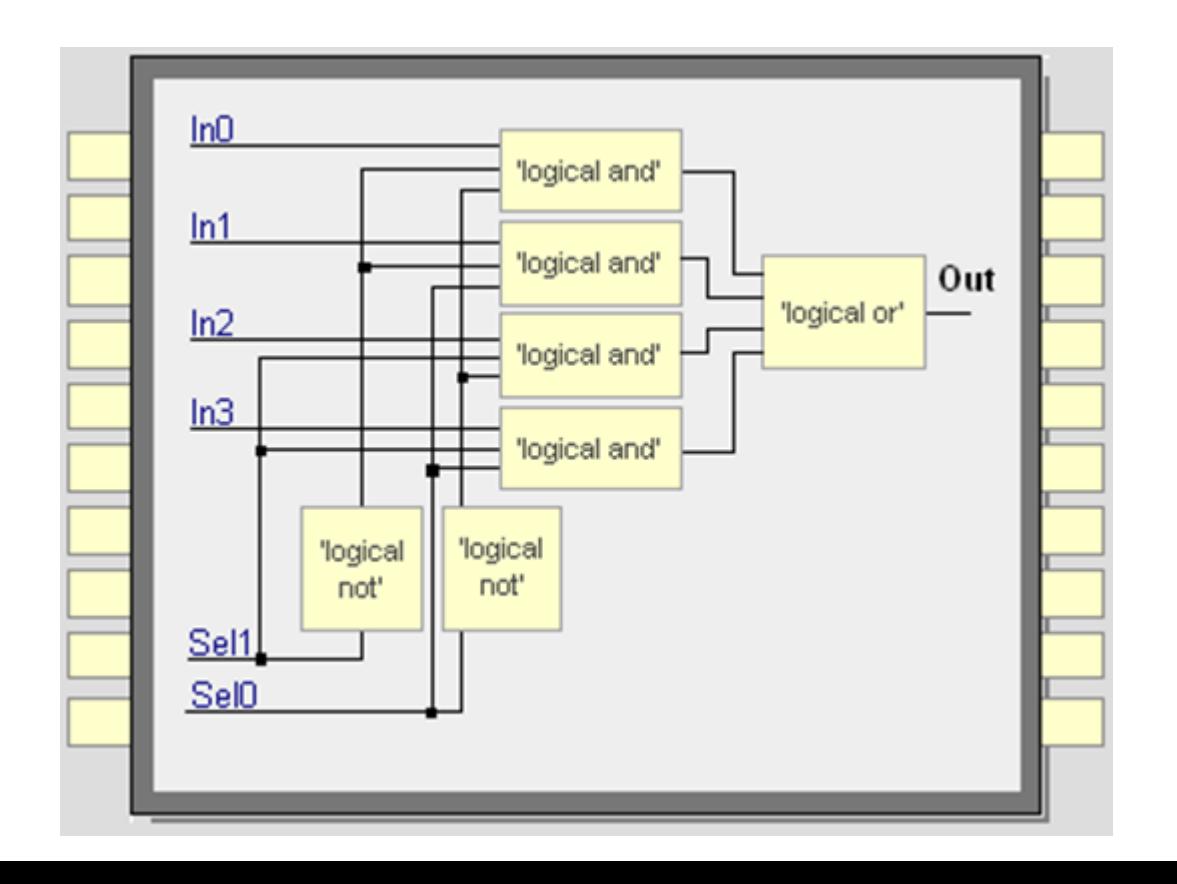

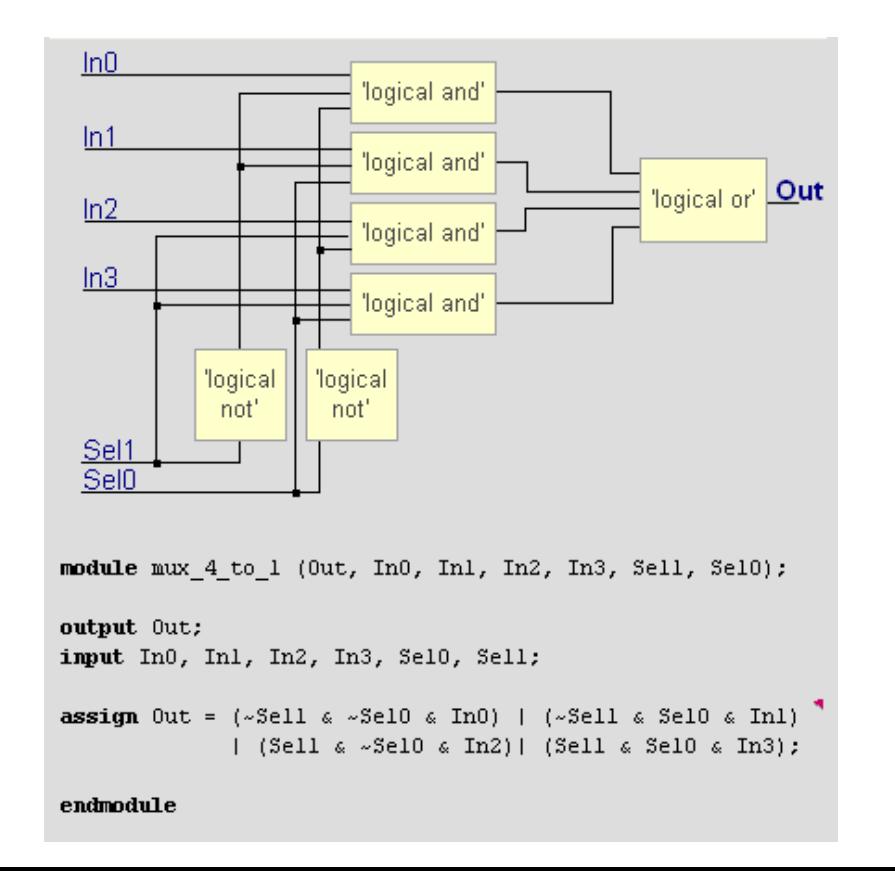

### Behavioral Modeling

- Specification
	- In terms of expected behavior
	- Closest to natural language
- Most difficult to synthesize

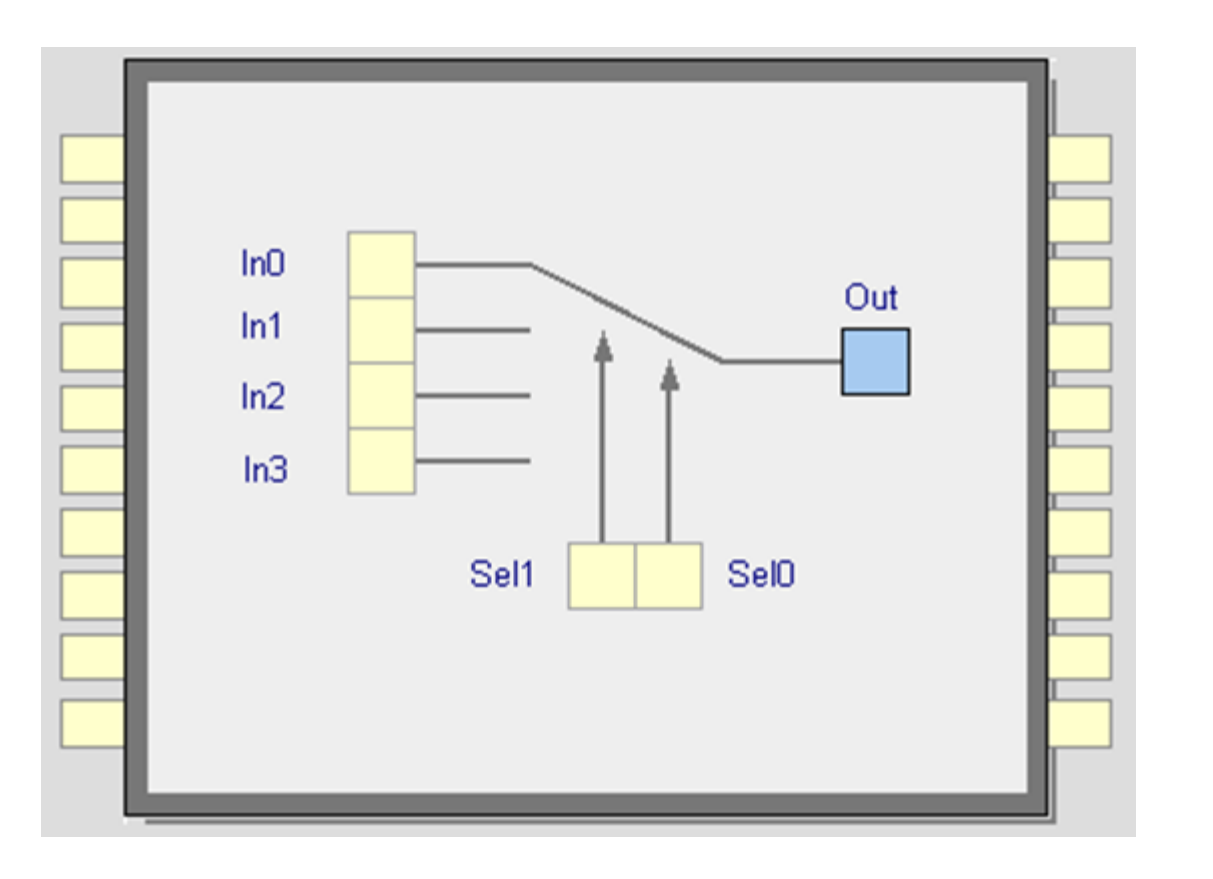

- Easier for testbenches
- Easier for abstract models of circuits
	- Simulates faster
- Provides sequencing

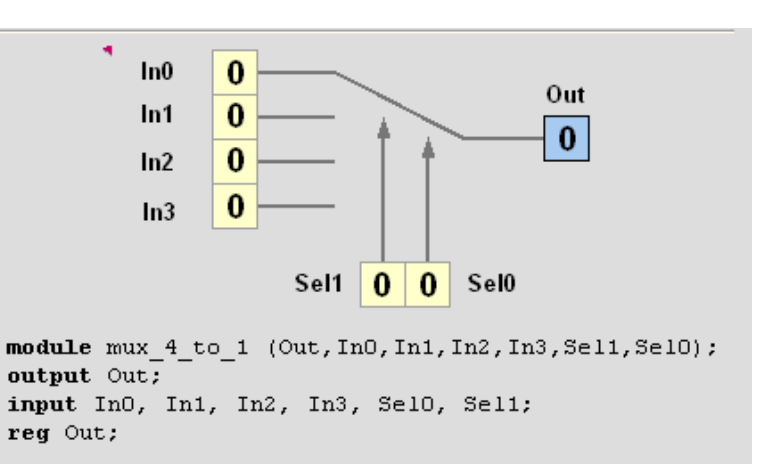

always @ (Sell or SelO or InO or In1 or In2 or In3) begin case  $({\texttt{Sel1}}, {\texttt{Sel0}})$  $2'$ b00 : Out = In0;  $2'$ b01 : Out = In1;  $2!b10$  : Out = In2:  $2'$ b11 : Out = In3; default :  $Out = 1$ 'bx; endcase end

endmodule

# Signals

- Nets
	- Physical connection between hardware elements
- Registers
	- Store value even if disconnected

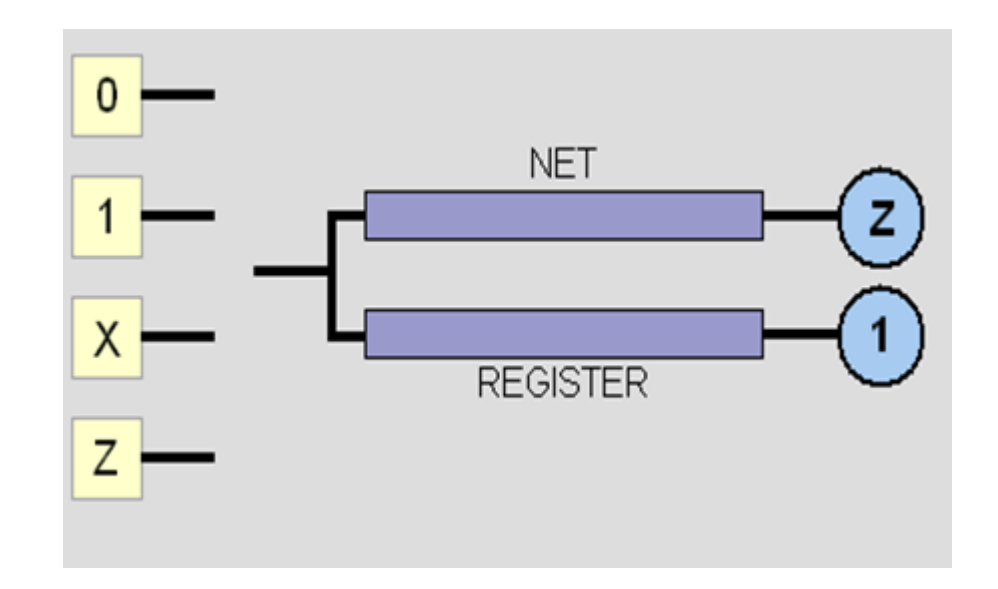

### Nets

- wire/tri
- wand/triand
- wor/trior
- Force synthesis to insert gates
	- (e.g. AND, OR)

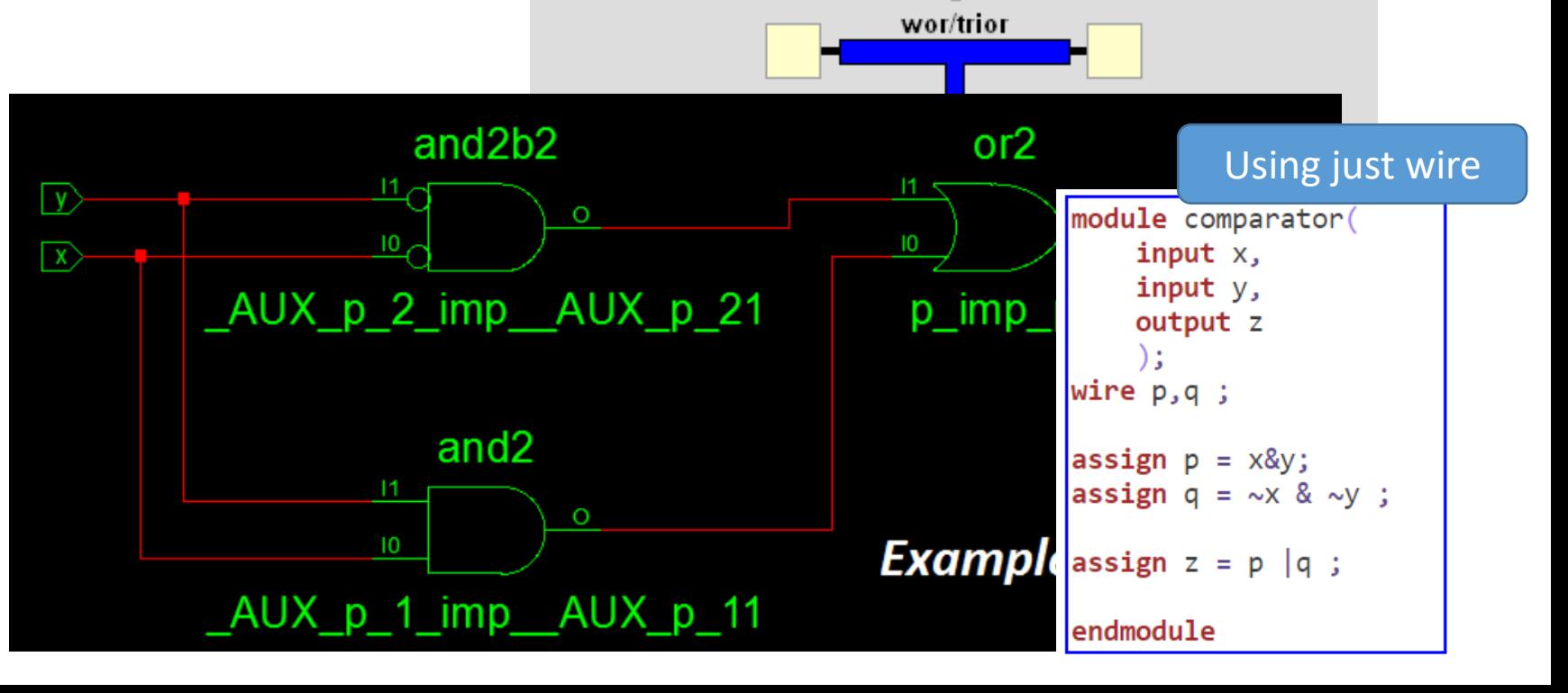

wire/tri

wand/triand

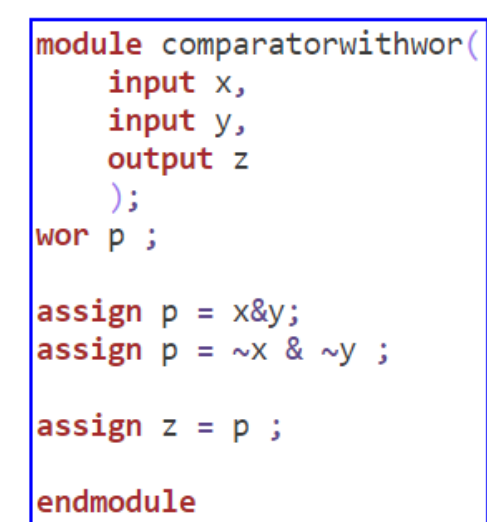

### Ports and Registered Output

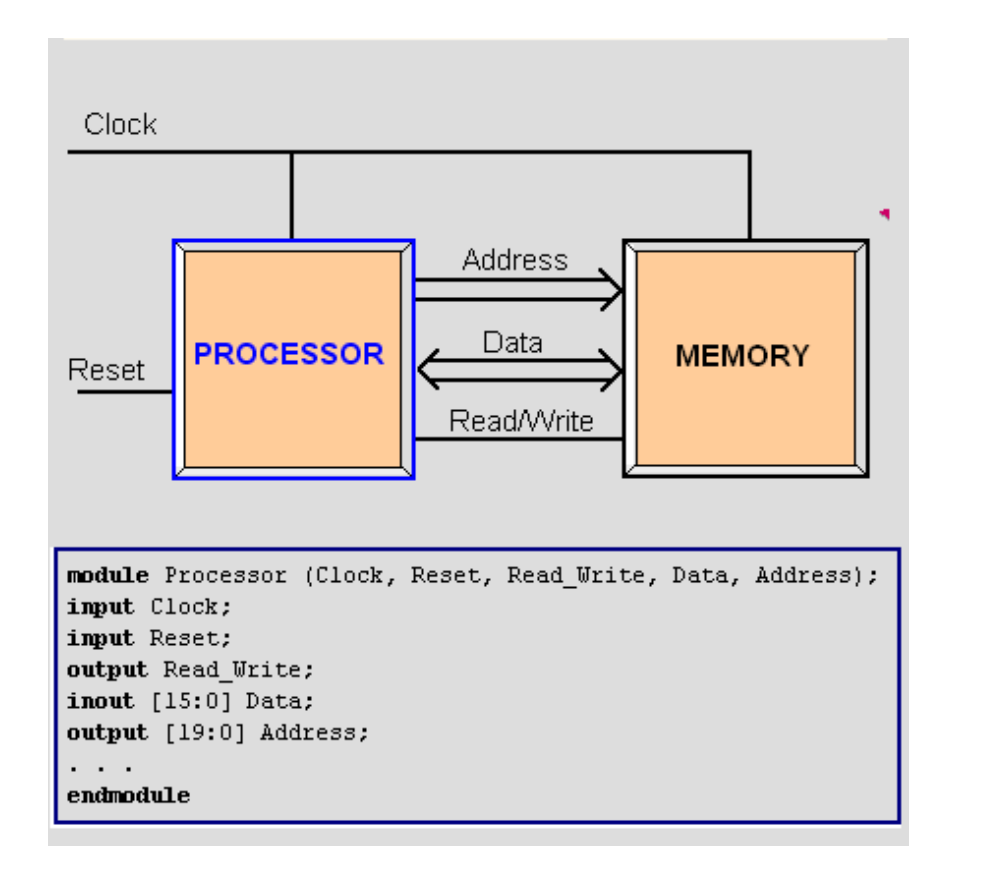

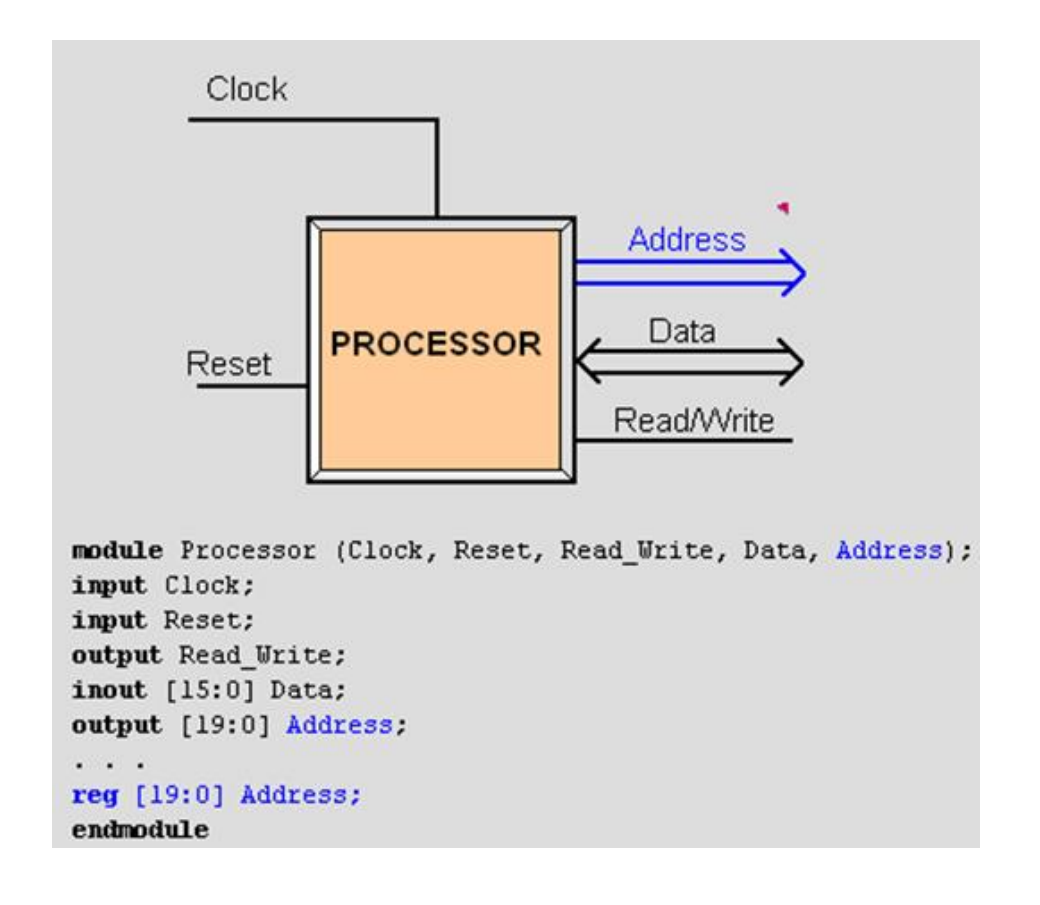

Output ports can be type register

- Add reg type to declaration
- *Output holds state*

# Examples of Nets and Registers

Wires and registers can be bits, vectors, and arrays

wire a;  $\frac{1}{2}$  // Simple wire tri [15:0] dbus; // 16-bit tristate bus tri  $\#(5,4,8)$  b;  $\#(0,4,8)$  b;  $\#(0,4,8)$  // Wire with delay reg [-1:4] vec; // Six-bit register trireg (small) q;  $\frac{1}{2}$  // Wire stores a small charge integer imem $[0:1023]$ ; // Array of 1024 integers reg [31:0] dcache[0:63]; // A 32-bit memory

## Continuous Assignment

- Another way to describe combinational function
- Convenient for logical or datapath specifications

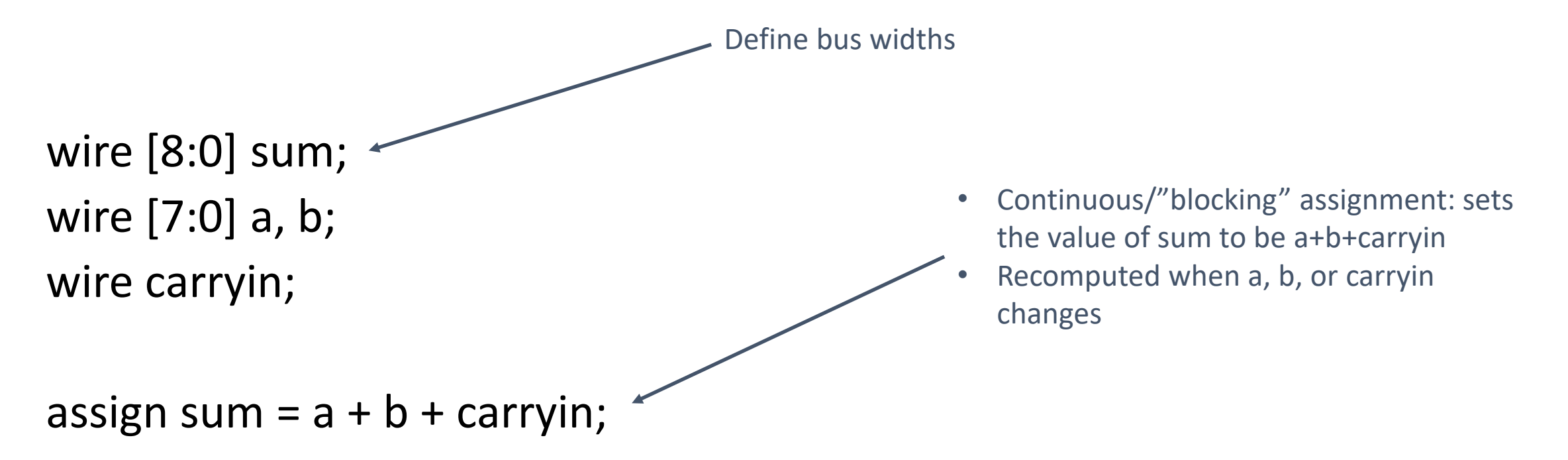

# Behavioral Modeling

### Initial and Always Blocks

• Basic components for behavioral modeling

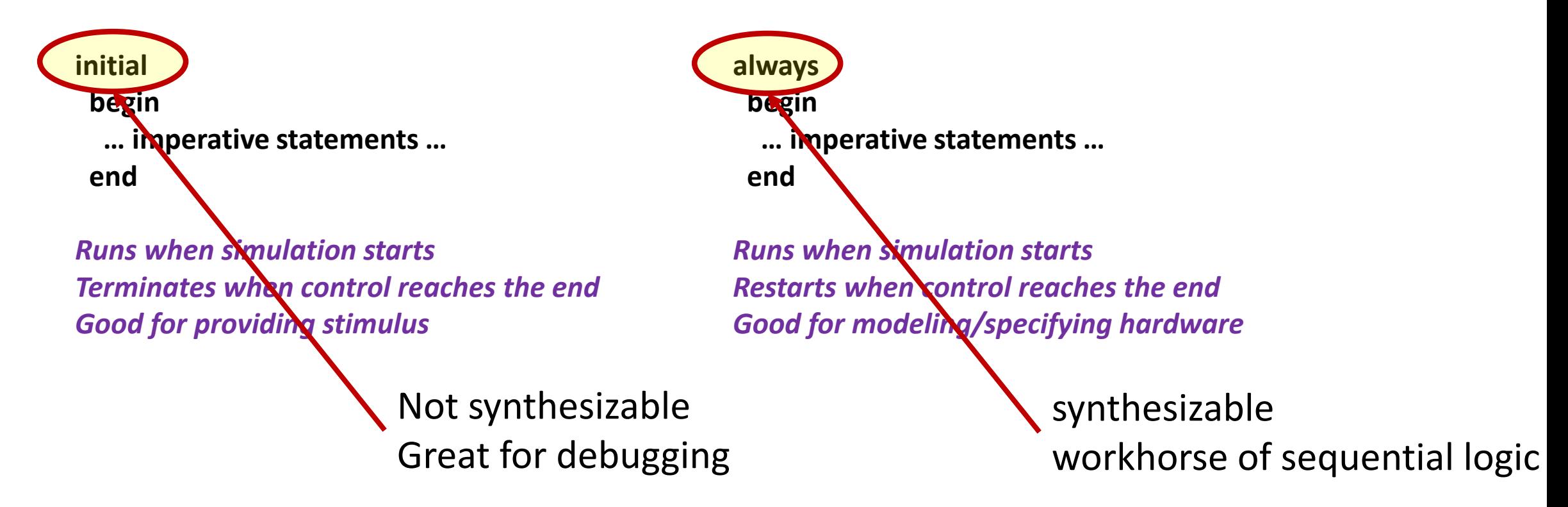

### Initial and Always

• Run until they encounter a delay

```
initial begin
#10 a = 1; b = 0;#10 a = 0; b = 1;end
```
• or a wait for an event

always  $\omega$ (posedge clk)  $q = d$ ; always begin wait(i);  $a = 0$ ; wait( $\sim$ i);  $a = 1$ ; end

# Procedural Assignment

• Inside an initial or always block:

 $sum = a + b + cin;$ 

- Just like in C:
	- RHS evaluated
	- assigned to LHS
	- before next statement executes
- RHS may contain wires and regs
	- Two possible sources for data
- LHS must be a reg
	- Primitives or cont. assignment may set wire values

### Imperative Statements

if (select == 1) 
$$
y = a
$$
;  
else  $y = b$ ;

case (op)  $2'$ b00:  $y = a + b$ ;  $2'$ b01:  $y = a - b$ ;  $2'$ b10:  $y = a \land b$ ; default:  $y = 'hxxxx;$ endcase

### For and While Loops

• Increasing sequence of values on an output

reg [3:0] i, output;

for ( $i = 0$ ;  $i \le 15$ ;  $i = i + 1$ ) begin  $output = i;$ #10; end

reg [3:0] i, output;

 $i = 0$ ; while  $(1 \le 15)$  begin  $output = i;$  $#10 i = i + 1;$ end

# A Flip-Flop With Always

Edge-sensitive flip-flop

reg q;

always @(posedge clk)  $q = d$ ;

- $q = d$  assignment
	- runs when clock rises
	- exactly the behavior you expect

# Blocking vs. Nonblocking

- Verilog has two types of procedural assignment
- Fundamental problem:
	- In a synchronous system, all flip-flops sample simultaneously
	- In Verilog, always @(posedge clk) blocks run in some undefined sequence

### A Shift Register *aka Blocking vs Non-blocking assignment*

reg d1, d2, d3, d4;

always  $\omega$ (posedge clk) d2 =  $\frac{1}{9}1$ ; always  $\omega$ (posedge clk) d $\frac{1}{3}$  =  $\frac{1}{2}$ ; always @(posedge clk) d $\triangleleft = \triangleleft 3$ ; "Blocking assignment"

- These run in some order, but you don't know which
- So…*might* not work as you'd expect

# Non-blocking Assignments

reg d1, d2, d3, d4;

always  $\omega$ (posedge clk) d2 <= d1; always  $\omega$ (posedge clk) d3 <= d2; always  $\omega$ (posedge clk) d4 <= d3;

Nonblocking rule: RHS evaluated when assignment runs

- Blocking vs. Non-blocking: misnomer
- prefer "*continuous"* to "blocking"
- *Guideline: blocking for combinational*
- *Guideline: non-blocking for sequential*

LHS updated only after all events for the current instant have run

### Non-blocking Behavior

• A sequence of nonblocking assignments don't communicate

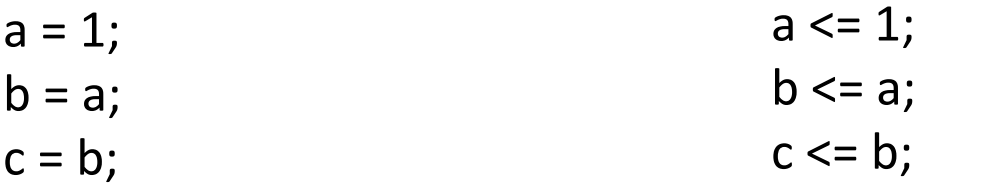

Blocking assignment:  $a = b = c = 1$ 

Nonblocking assignment:  $a = 1$  $b = old$  value of a  $c =$  old value of  $b$ 

### Dirty/tricky question: *which assignment type yields a correct shift register?*

reg d1, d2, d3, d4;

always @(posedge clk) begin d2 *op* d1; d3 *op* d2; d4 *op* d3; end

Should  $op$  be = or  $\leq$  ?

### Implementation: Building FSMs

- Many ways to do it
- Define the next-state logic combinationally
	- define the state-holding latches explicitly
- Define the behavior in a single always  $\omega$  (posedge clk) block
- Define behavior per signal in different @(posedge clk) blocks
- Variations on these themes

### FSM with Combinational Logic

```
module FSM(o, a, b, reset);
output o;
reg o;
input a, b, reset;
reg [1:0] state, nextState;
always \omega(a or b or state)
case (state)
  2'b00: begin
    nextState = a ? 2'b00 : 2'b01;
    o = a \& b;end
  2'b01: begin nextState = 2'b10; o = 0; end
endcase
                                                 Combinational block must be 
                                                 sensitive to any change on 
                                                 any of its inputs
                                                 (Implies state-holding 
                                                 elements otherwise)
```
### FSM with Combinational Logic

```
module FSM(o, a, b, reset);
…
always @(posedge clk or reset)
 if (reset)
  state \epsilon = 2'b00;
 else
  state <= nextState;
                                                         Latch implied by sensitivity 
                                                        to the clock or reset only
```
### FSM from Combinational Logic

```
always \omega(a or b or state)
case (state)
  2'b00: begin
    nextState = a ? 2'b00 : 2'b01;
   o = a \& b;end
  2'b01: begin nextState = 2'b10; o = 0; end
endcase
```

```
always @(posedge clk or reset)
 if (reset)
  state \epsilon = 2'b00;
 else
  state <= nextState;
```
### FSM with a Single Always Block

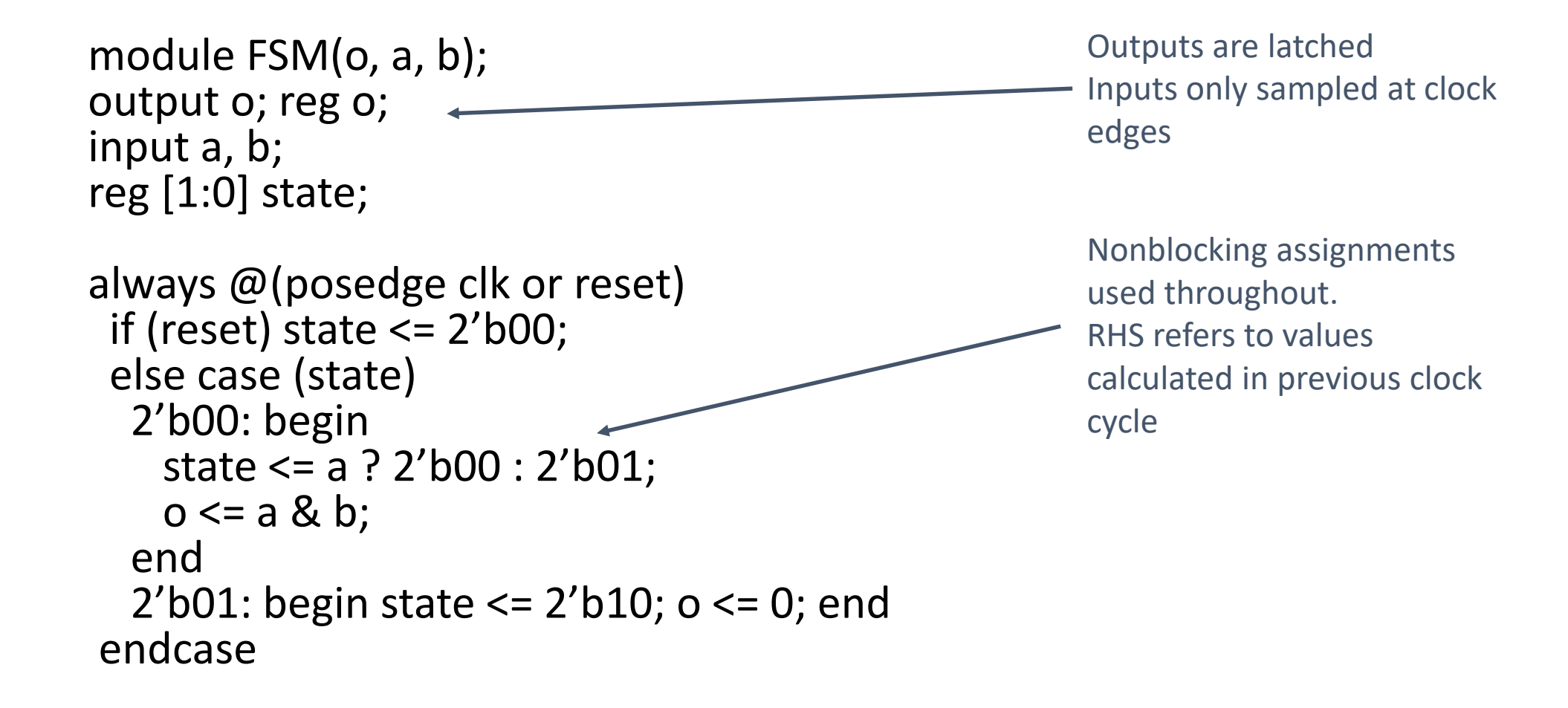

### Parameters

• localparam keyword

**localparam** state1 = 4'b0001,  $state2 = 4'b0010,$  $state3 = 4'b0100,$  $state4 = 4'b1000;$ 

```
localparam A = 2'b00,
           G = 2'b01,C = 2' b10,T = 4' b11;
```
# Operations for HDL simulation/build

• Compilation/Parsing

### • *Elaboration*

- Binding modules to instances
- Build hierarchy
- Compute parameter values
- Resolve hierarchical names
- Establish net connectivity
- …(simulate, place/route, etc)

# Generate Block

- Dynamically generate Verilog code at *elaboration* time
	- Usage:
		- Parameterize modules when the parameter value determines the module contents
	- Can generate
		- Modules
		- User defined primitives
		- Verilog gate primitives
		- Continuous assignments
		- initial and always blocks

### Generate Loop

```
module bitwise xor (output [N-1:0] out, input [N-1:0] i0, i1);
 parameter N = 32; // 32-bit bus by default
 genvar j; // This variable does not exist during simulation
```

```
generate for (j=0; j<N; j=j+1) begin: xor_loop
   //Generate the bit-wise Xor with a single loop
```

```
xor q1 (out[j], i0[j], i1[j]);
```

```
end
```

```
endgenerate //end of the generate block
```

```
/* An alternate style using always blocks:
```

```
reg [N-1:0] out;
```

```
generate for (j=0; j<N; j=j+1) begin: bit
```

```
always \theta(i0[j] or il[j]) out[j] = i0[j] ^ i1[j];
```
**end**

#### **endgenerate**

endmodule \*/

Can do this with code but requires different numbers of xor modules depending on N

### Generate Conditional

module multiplier (output [product\_width -1:0] product, input [a0\_width-1:0] a0, input [a1\_width-1:0] a1);

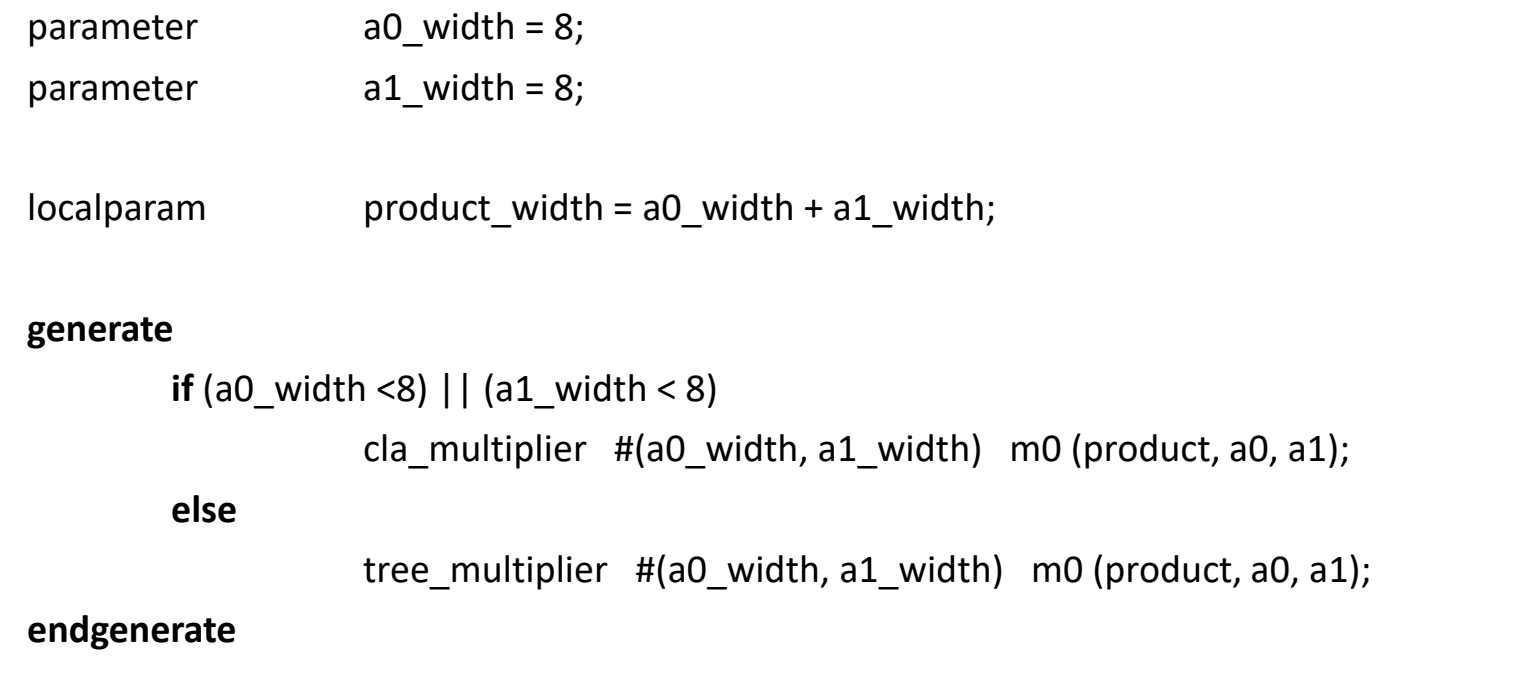

endmodule

### Generate Case

module adder(output co, output [N-1:0] sum, input [N-1:0] a0, a1, input ci);

```
parameter N = 4;
```
// Parameter N that can be redefined at instantiation time.

```
generate
```

```
case (N)
```
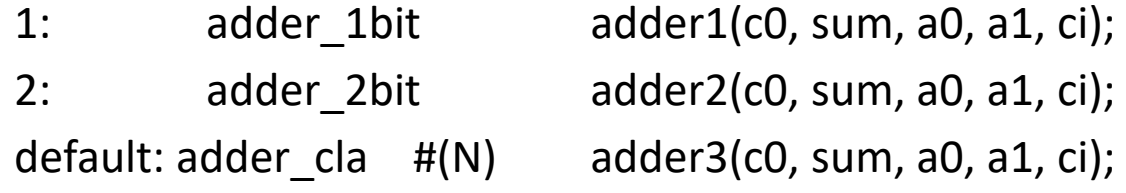

**endcase**

**endgenerate**

endmodule

# Nesting

- Generate blocks can be nested
	- Nested loops cannot use the same genvar variable

```
8 //
  \frac{1}{1} Change history: 8/23/18 - Initial revision
9
10<sup>°</sup>\frac{1}{2}1213include nwcell.v;
14
15module nwgrid # (parameter N=8) (clk, reset, enable);
16
     input wire clk;
17input wire reset;
18
19
     input wire enable;
20
21genvar
                \perp;
22
                \bigcupqenvar
23
     for (i=0; i<N; i=i+1) begin : X
        for (j=0; j<N; j=j+1) begin : Y
24
25
26
       wire scout v_i27
       wire [N-1:0] scout;
28
       wire [1:0] backpath;
29
30
       if (i == 0 \& i == 0) begin
```
# Logic Synthesis

- Verilog: two use-cases
	- Model for discrete-event simulation
	- Specification for a logic synthesis system
- Logic synthesis: convert subset of Verilog language  $\rightarrow$  netlist

### Two stages

- 1. Translate source to a netlist
	- Register inference
- 2. Optimize netlist for speed and area
	- Most critical part of the process
	- Awesome algorithms

# What Can/Can't Be Translated

- Structural definitions
	- Everything
- Behavioral blocks
	- When they have reasonable interpretation as combinational logic, edge, or level-sensitive latches
- User-defined primitives
	- Primitives defined with truth tables
	- Some sequential UDPs can't be translated (not latches or flip-flops)

### • Initial blocks

- Used to set up initial state or describe finite testbench stimuli
- Don't have obvious hardware component
- Delays
	- May be in the Verilog source, but are simply ignored
- Other obscure language features
	- In general, things dependent on discrete-event simulation semantics
	- Certain "disable" statements
	- Pure events

### **Example alignment view**

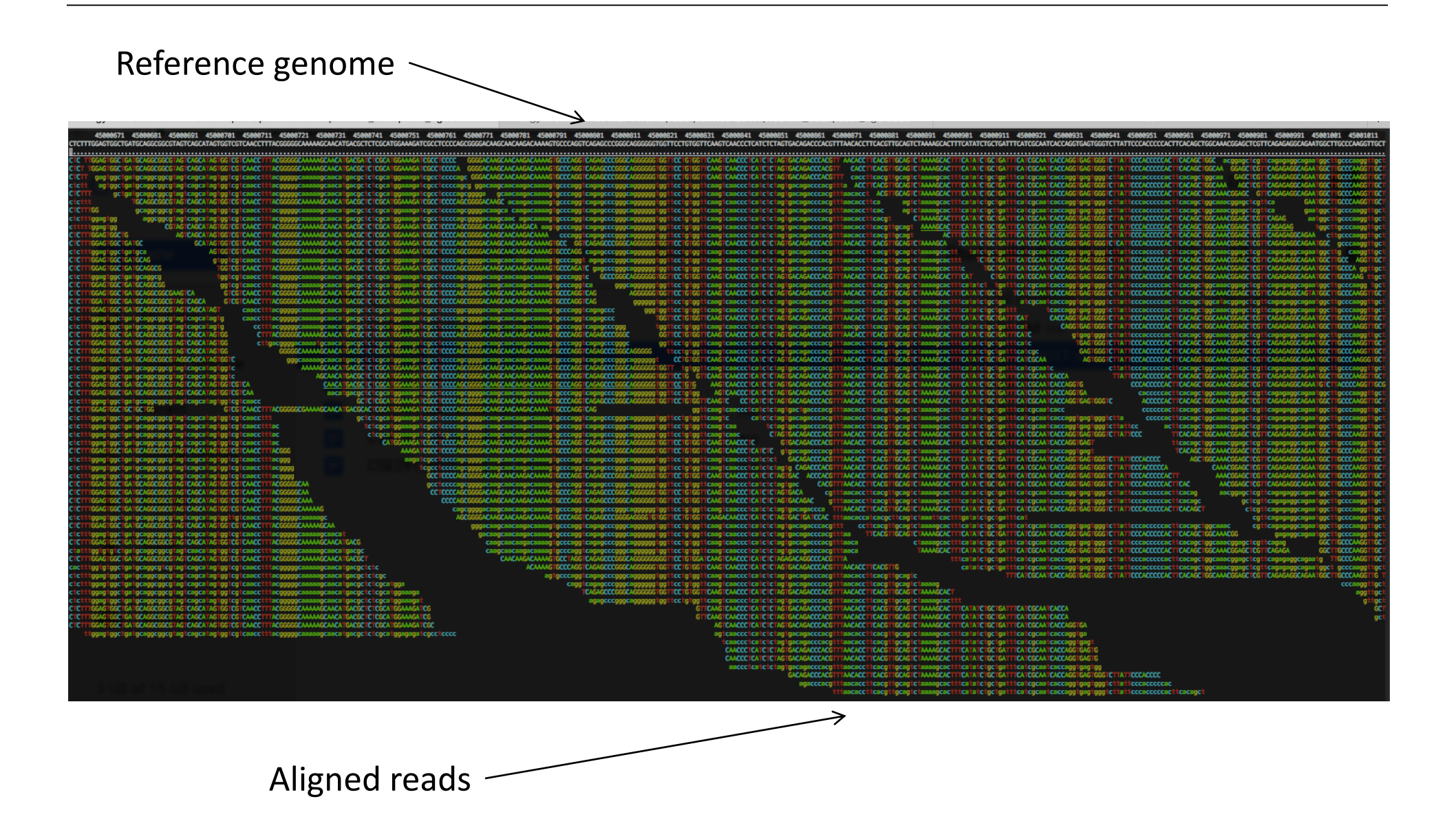

### Sequence alignment: Scoring

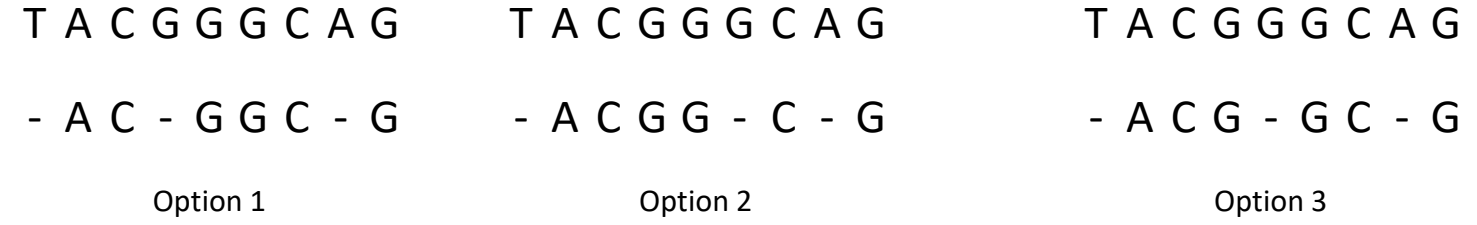

- Scoring matrices are used to assign scores to each comparison of a pair of characters
- Identities and substitutions by similar amino acids are assigned positive scores
- Mismatches, or matches that are unlikely to have been a result of evolution, are given negative scores

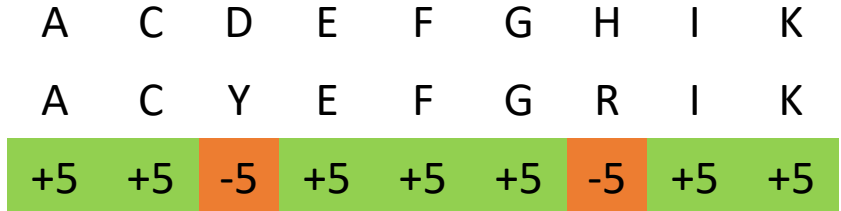

# Pairwise alignment: the problem

The number of possible pairwise alignments increases explosively with the length of the sequences:

Two protein sequences of length 100 amino acids can be aligned in approximately 10<sup>60</sup> different ways

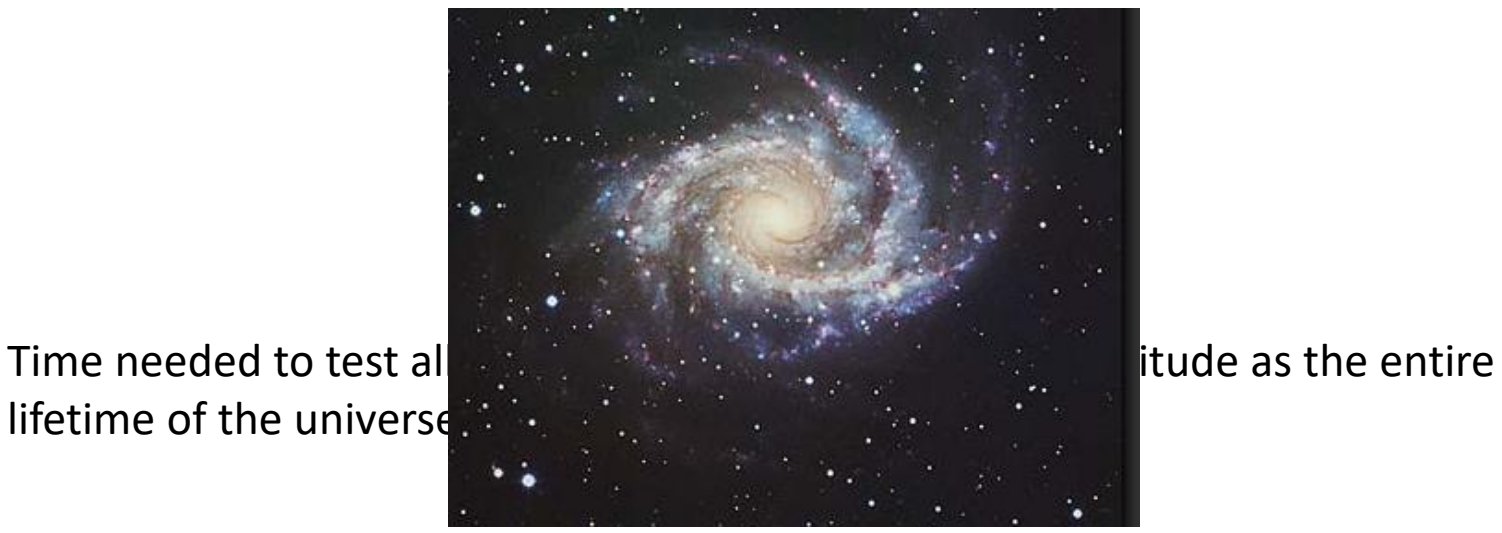

### Pairwise alignment: the canonical solution

**Dynamic programming**

(the Needleman-Wunsch algorithm)

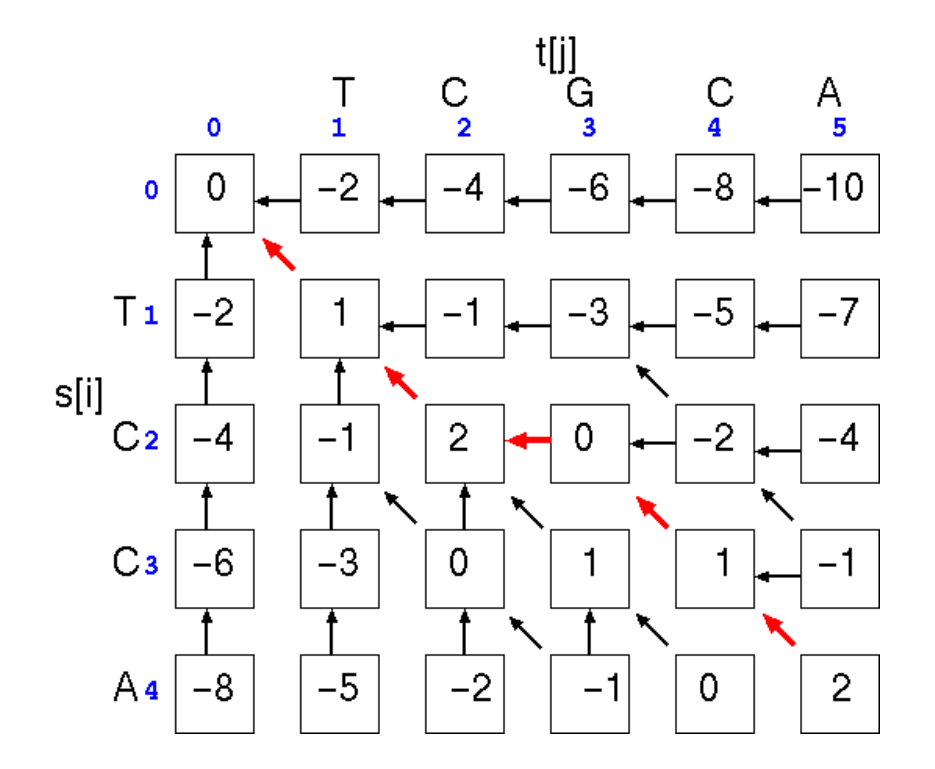

### Alignment depicted as path in matrix

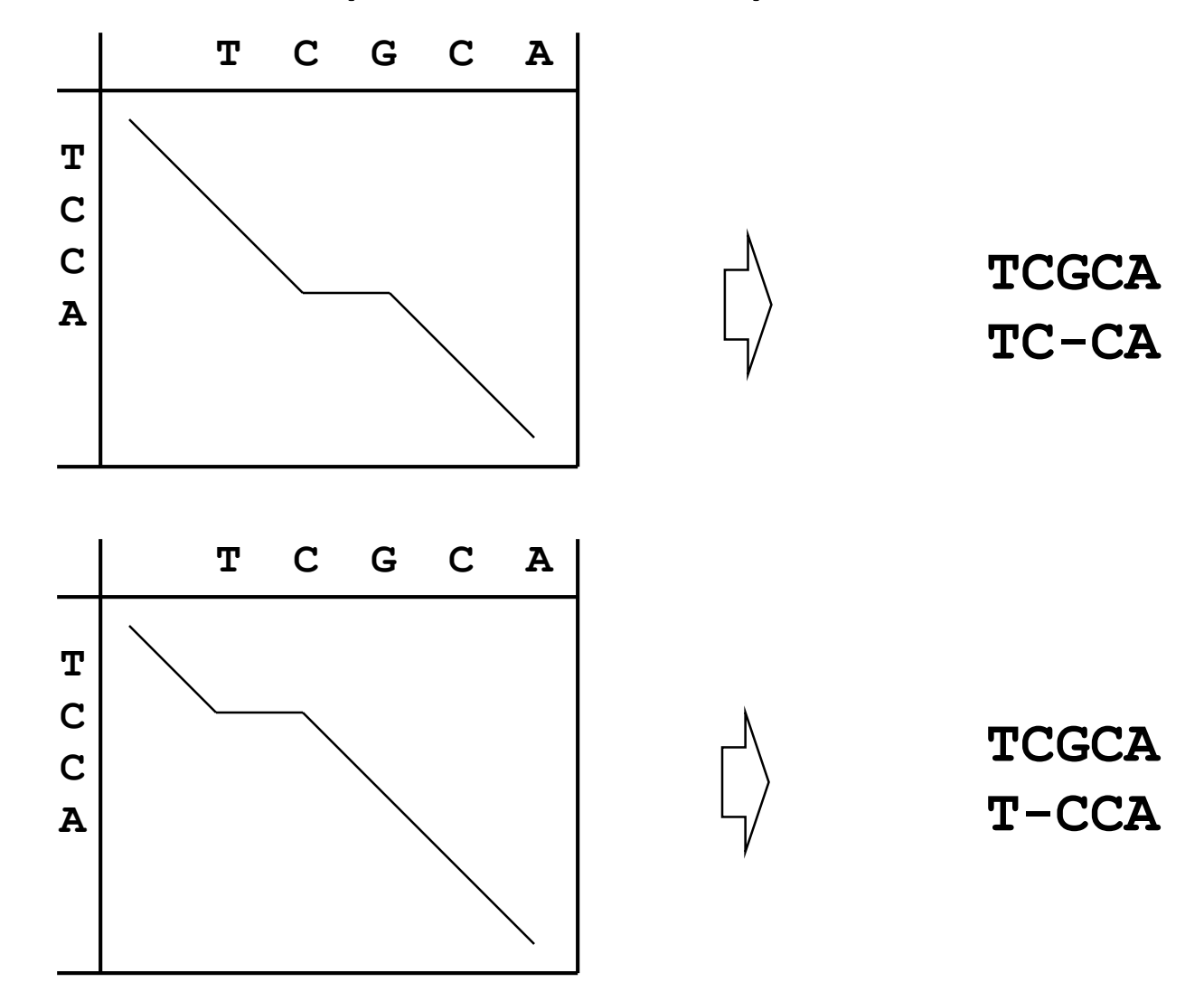

### Dynamic programming: computing scores

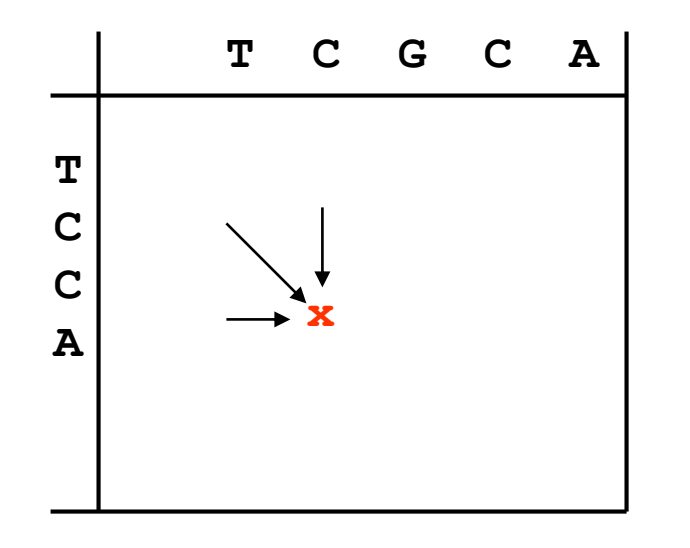

Any given point in matrix can only be reached from three possible positions (you cannot "align backwards"). => Best scoring alignment ending in any given point in the matrix can be found by choosing the highest scoring of the three possibilities.

### Dynamic programming

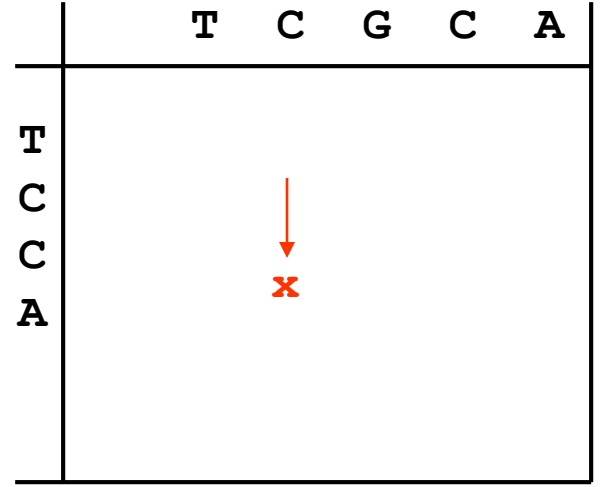

Any given point in matrix can only be reached from three possible positions (you cannot "align backwards"). => Best scoring alignment ending in any given point in the matrix can be found by choosing the highest scoring of the three possibilities.

score(x,y-1) - gap-penalty

 $score(x,y) = max$ 

### Dynamic programming

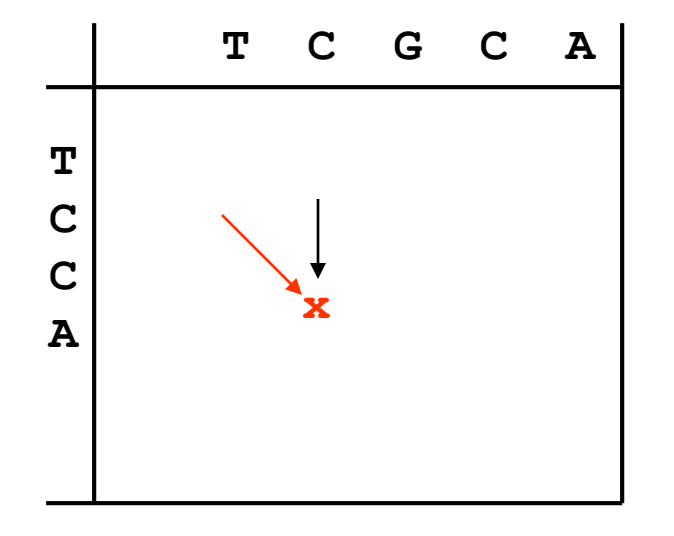

Any given point in matrix can only be reached from three possible positions (you cannot "align backwards"). => Best scoring alignment ending in any given point in the matrix can be found by choosing the highest scoring of the three possibilities.

 $score(x,y) = max$ score(x,y-1) - gap-penalty  $\int$  score(x-1,y-1) + substitution-score(x,y)

## Dynamic programming

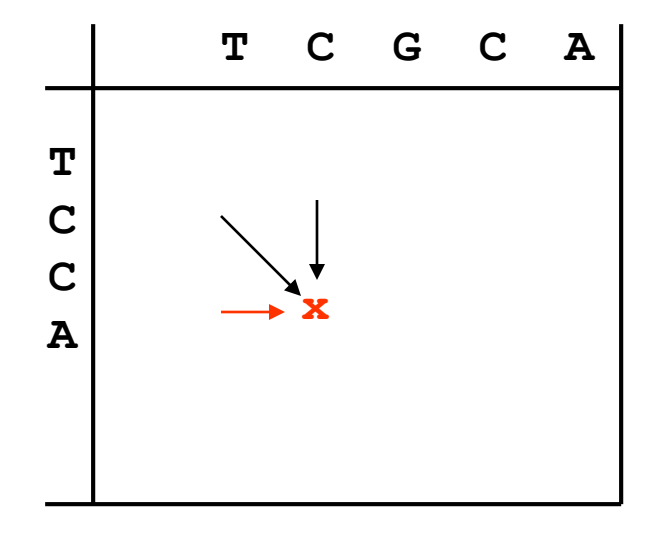

Any given point in matrix can only be reached from three possible positions (you cannot "align backwards"). => Best scoring alignment ending in any given point in the matrix can be found by choosing the highest scoring of the three possibilities.

$$
score(x,y-1) - gap-penalty
$$
  
score(x,y) = max  $\begin{cases} score(x-1,y-1) + substitution-score(x,y) \\ score(x-1,y) - gap-penalty \end{cases}$ 

Dynamic programming: example<br> $\sum_{o}^{T}$   $C_{1}^{C}$   $C_{3}^{C}$   $C_{4}^{C}$  $\frac{C}{2}$  $\frac{C}{4}$  $A$ <sub>5</sub> Τ  $\mathbf{1}$  $\bullet$  $-2$  $-6$  $-8$  $\perp$ -10  $-4$  $\mathbf 0$ |<br>| a[i,j] = max  $\begin{cases} a[i,j-1]-2 \\ a[i-1,j-1]+p(i,j) \\ a[i-1,j]-2 \end{cases}$  $\left| -2 \right|$  $T1$  $S[i]$  $C<sub>2</sub>$ **A C G T**  $-4$ **A 1 -1 -1 -1 C -1 1 -1 -1**  $C<sub>3</sub>$  $-6$ **G -1 -1 1 -1 T -1 -1 -1 1**  $A<sub>4</sub>$  $-8$ **Gaps: -2**

Dynamic programming: example<br> $\sum_{o}^{T}$   $C_{1}^{C}$   $C_{3}^{C}$   $C_{4}^{C}$  $\frac{C}{2}$  $\frac{1}{1}$  $\frac{C}{4}$  $A_{5}$  $\bullet$  $-2$  $-6$ -8 10  $-4$ 0 o  $\mathsf{T}\mathbf{1}$  $-2$ a[i,j] = max  $\begin{cases} a[i,j-1]-2 \\ a[i-1,j-1]+p(i,j) \\ a[i-1,j]-2 \end{cases}$ -4  $s[i]$  $C<sub>2</sub>$  $-4$  $C<sub>3</sub>$  $-6$  $A<sub>4</sub>$  $-8$ 

Dynamic programming: example<br> $\sum_{o}^{T}$   $C_{1}^{C}$   $C_{3}^{C}$   $C_{4}^{C}$  $\frac{C}{2}$  $\frac{1}{1}$  $\frac{C}{4}$  $A_{5}$  $\bullet$  $-2$  $-6$ -8 10  $-4$ 0 o  $\mathsf{T}\mathbf{1}$  $-2$ a[i,j] = max  $\begin{cases} a[i,j-1] - 2 \\ a[i-1,j-1] + p(i,j) \\ a[i-1,j] - 2 \end{cases}$  $S[i]$  $C<sub>2</sub>$  $-4$  $C<sub>3</sub>$  $-6$  $A<sub>4</sub>$  $-8$ 

#### Dynamic programming: example<br> $\sum_{o}^{T}$   $C_{1}^{C}$   $C_{3}^{C}$   $C_{4}^{C}$  $\frac{C}{2}$  $\frac{1}{1}$  $\frac{C}{4}$  $A$ <sub>5</sub>  $\bullet$  $-6$  $-8$  $-2$ -10  $-4$ 0 o  $T<sub>1</sub>$  $-2$  $-3$  $-5$  $-7$  $-1$ ९–^  $-5$  $S[i]$  $C<sub>2</sub>$  $\mathbf{2}$ 0 -4  $-1$ 7 a[i,j] = max  $\begin{cases} a[i,j-1] - 2 \\ a[i-1,j-1] + p(i,j) \\ a[i-1,j] - 2 \end{cases}$  $C<sub>3</sub>$  $-6$  $A<sub>4</sub>$  $-8$

#### Dynamic programming: example<br> $\sum_{o}^{T}$   $C_{1}^{C}$   $C_{3}^{C}$   $C_{4}^{C}$  $\frac{C}{2}$  $\frac{C}{4}$ A  $\frac{1}{1}$ 5  $\bullet$  $^{\rm -8}$  $-2$  $-6$ -10 0  $-4$ o  $T_{1}$  $-2$  $-3$  $-5$  $-7$ -1  $s[i]$  $C<sub>2</sub>$  $\mathbf{2}$  $-2$  $-4$ 0  $-4$  $-1$  $C<sub>3</sub>$  $-3$  $-6$  $\mathbf 0$ 1  $\qquad \qquad \sqrt{2}$  $-3$  $A<sub>4</sub>$  $-5$  $-2$  $\pmb{0}$  $\mathbf{2}$  $-8$  $-1$

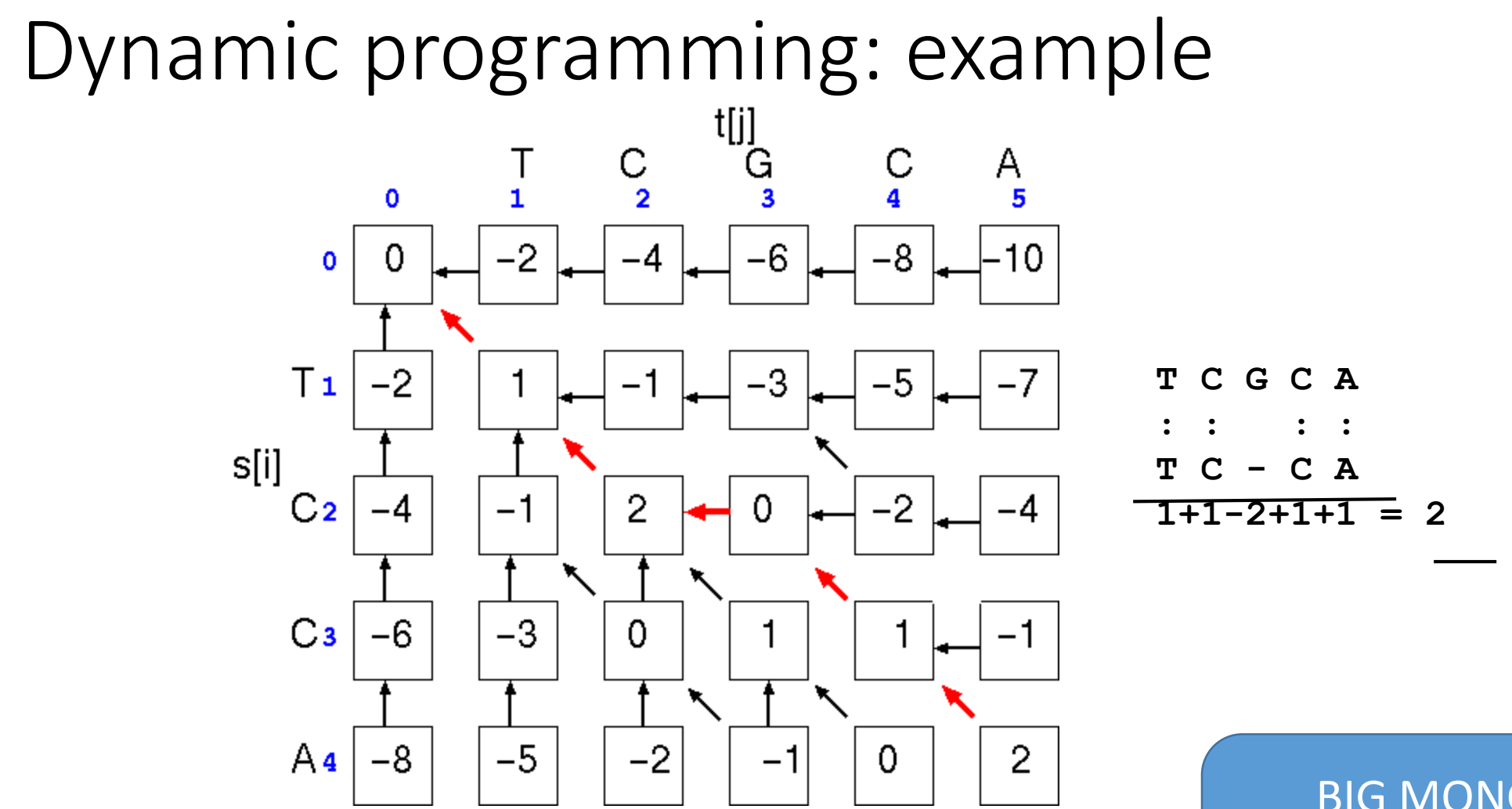

BIG MONGO HINT: What if each box is a parallel process?

### References:

- Evita\_verilog Tutorial, [www.aldec.com](http://www.aldec.com/)
- http://www.asic-world.com/verilog/

# Review: Module definition

- Interface: port and parameter declaration
- Body: Internal part of module
- Add-ons (optional)

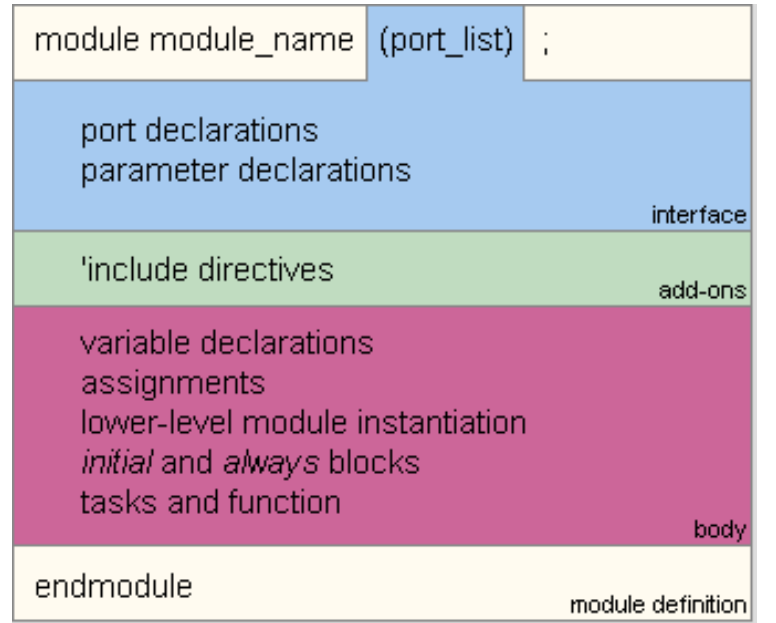

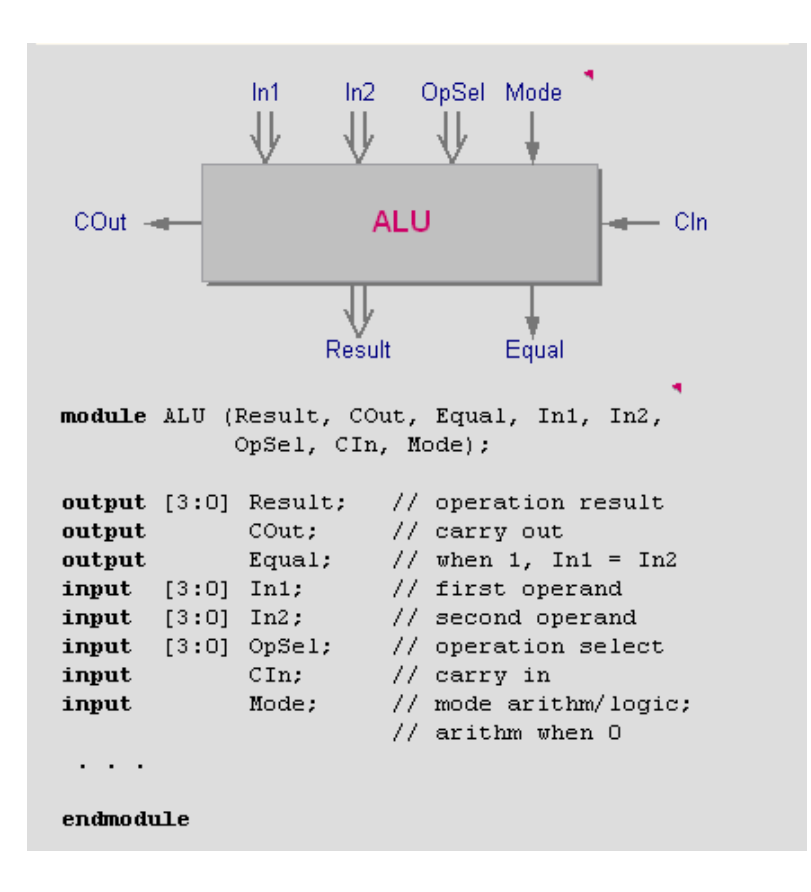

### Delays on Primitive Instances

• Instances of primitives may include delays

buf b1(a, b);  $\frac{1}{2}$  // Zero delay buf  $#3$  b2(c, d);  $//$  Delay of 3 buf  $\#(4,5)$  b3(e, f);  $\frac{1}{2}$  // Rise=4, fall=5 buf #(3:4:5) b4(g, h);  $// Min-type-max$ 

- The main trick
- reg does not always equal latch
- Rule: Combinational if outputs always depend exclusively on sensitivity list
- Sequential if outputs may also depend on previous values

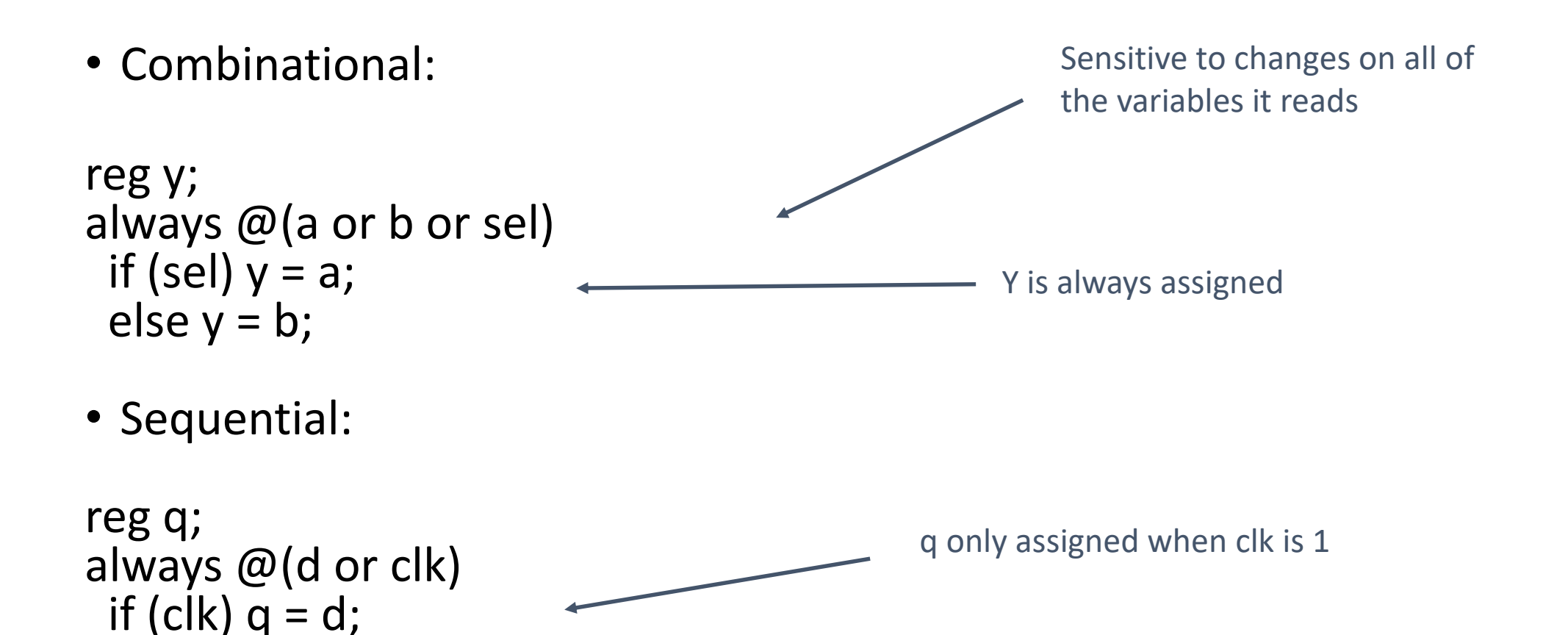

- A common mistake is not completely specifying a case statement
- This implies a latch:

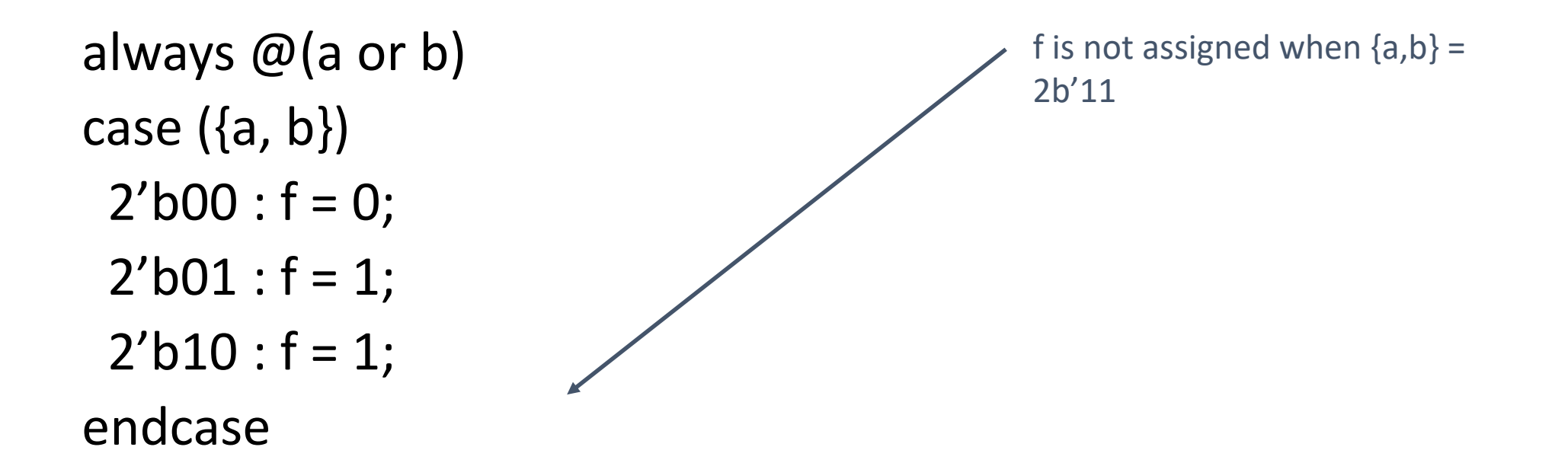

• The solution is to always have a default case

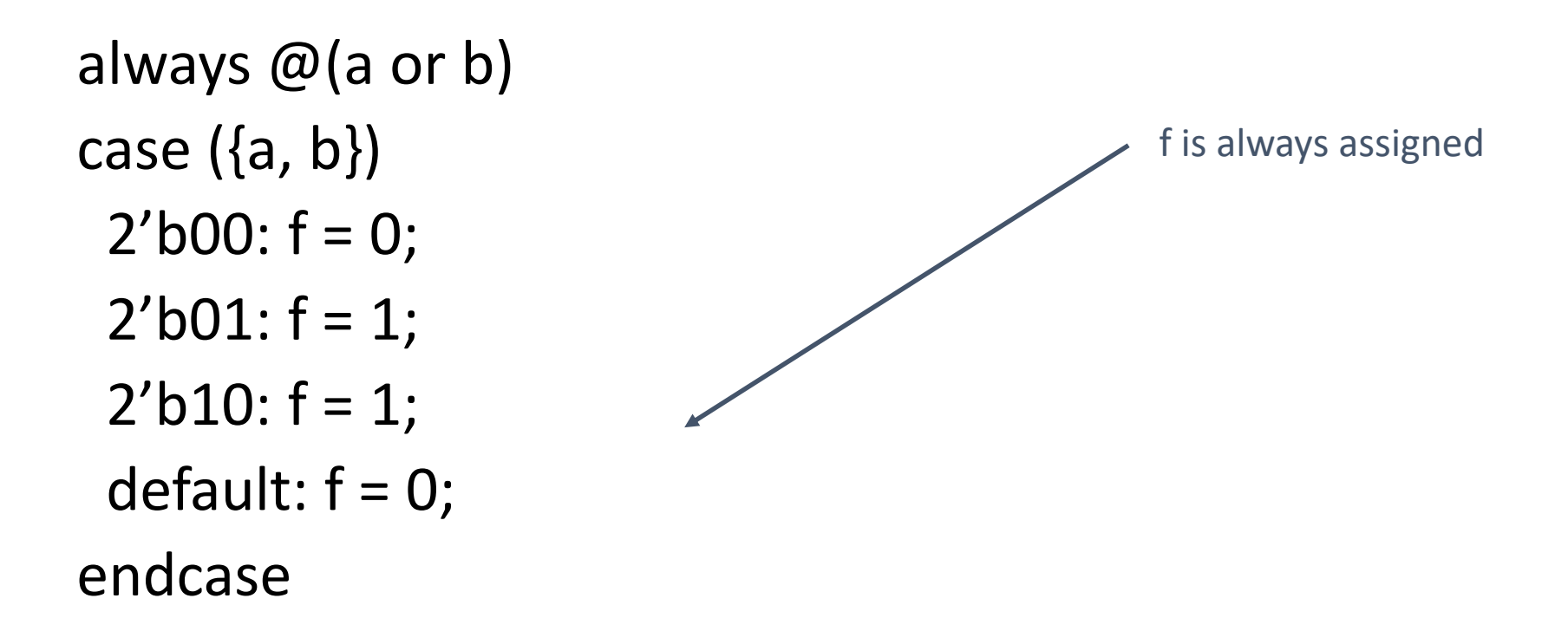

# Inferring Latches with Reset

- Latches and Flip-flops often have reset inputs
- Can be synchronous or asynchronous
- Asynchronous positive reset:

always @(posedge clk or posedge reset) if (reset)  $q \le 0;$ else  $q \leq d$ ;

### Simulation-synthesis Mismatches

- Many possible sources of conflict
- Synthesis ignores delays (e.g., #10), but simulation behavior can be affected by them
- Simulator models X explicitly, synthesis doesn't
- Behaviors resulting from shared-variable-like behavior of regs is not synthesized
	- always  $\omega$ (posedge clk) a = 1;
	- New value of a may be seen by other @(posedge clk) statements in simulation, never in synthesis

# Compared to VHDL

- Verilog and VHDL are comparable languages
- VHDL has a slightly wider scope
	- System-level modeling
	- Exposes even more discrete-event machinery
- VHDL is better-behaved
	- Fewer sources of nondeterminism (e.g., no shared variables)
- VHDL is harder to simulate quickly
- VHDL has fewer built-in facilities for hardware modeling
- VHDL is a much more verbose language
	- Most examples don't fit on slides